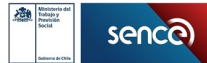

#### PLAN FORMATIVO**DESARROLLO DE APLICACIONES FULL STACK JAVA TRAINEE V2.0**

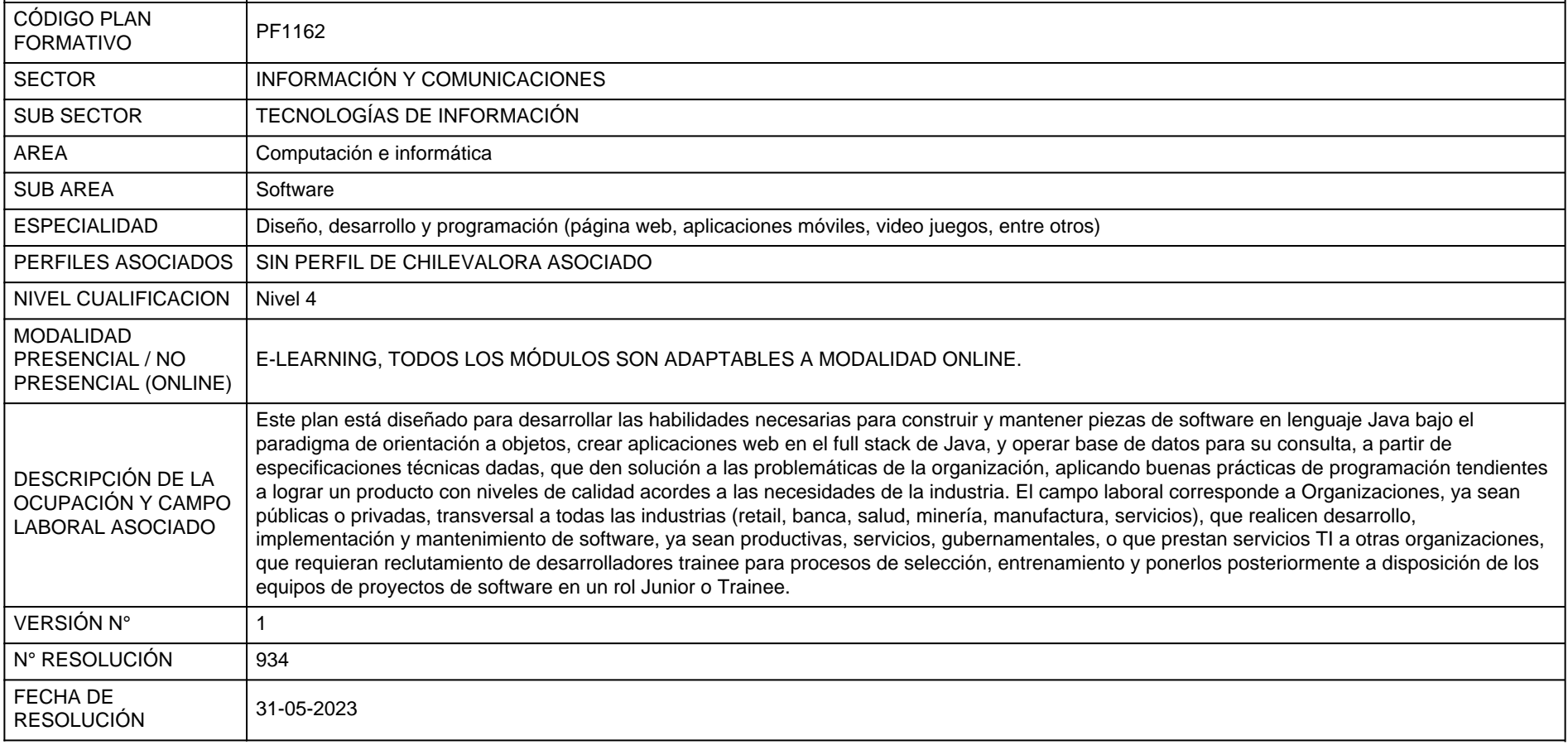

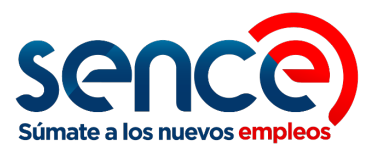

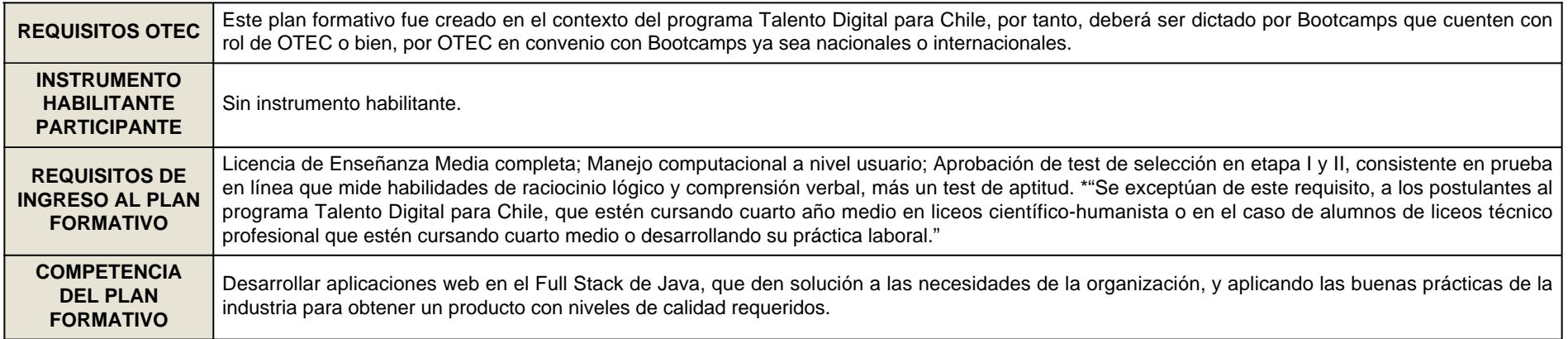

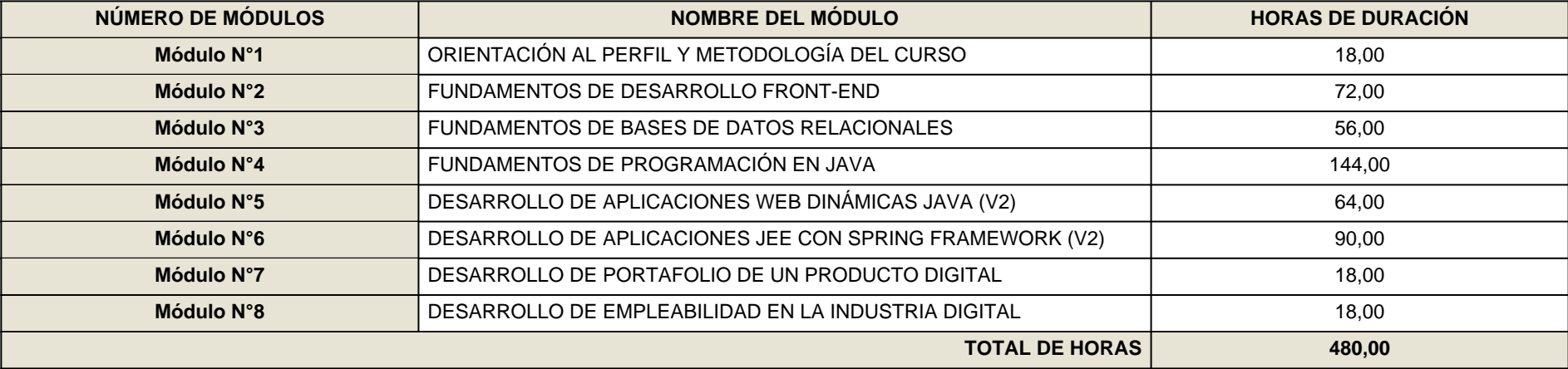

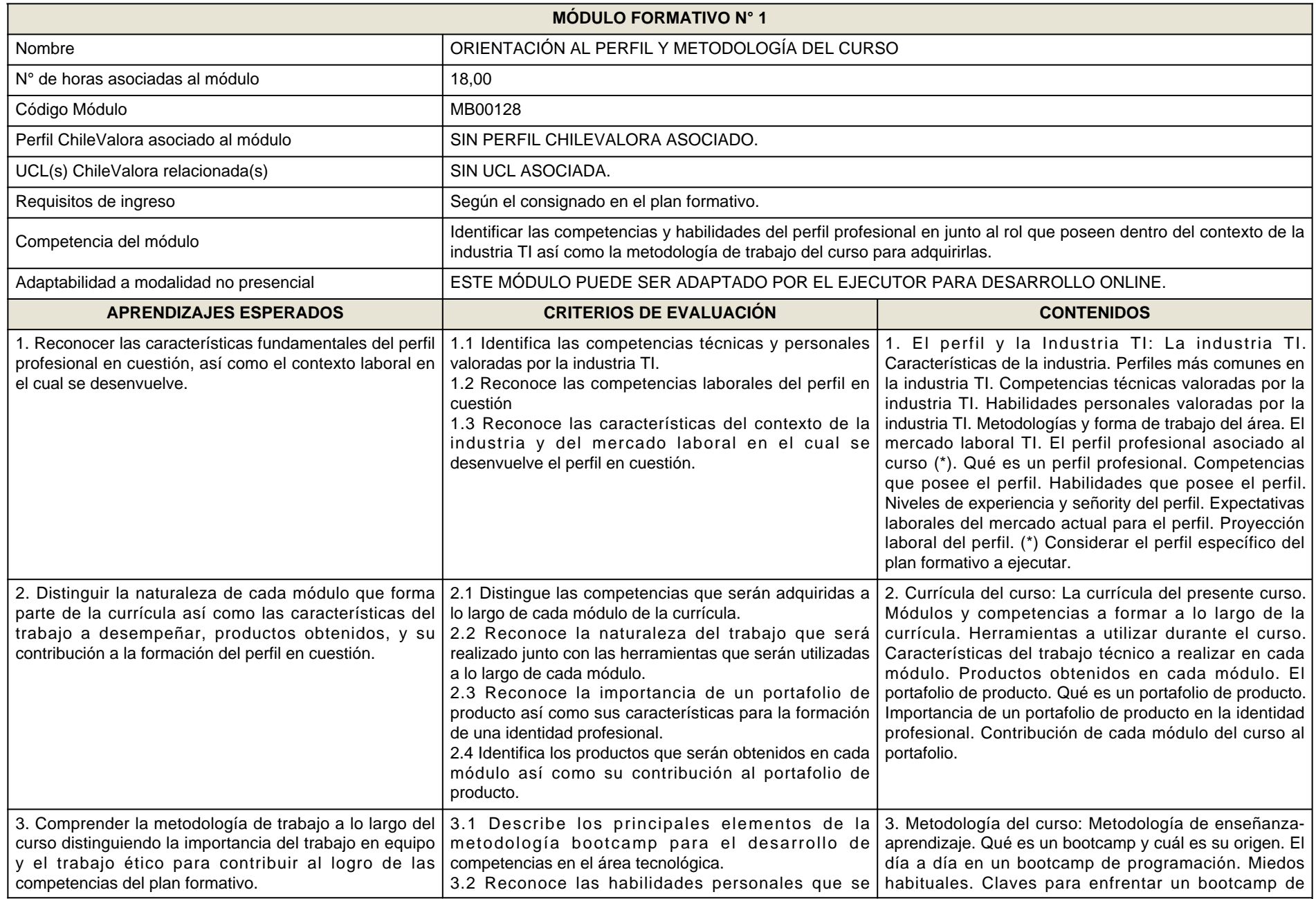

**Contract Contract Contract** 

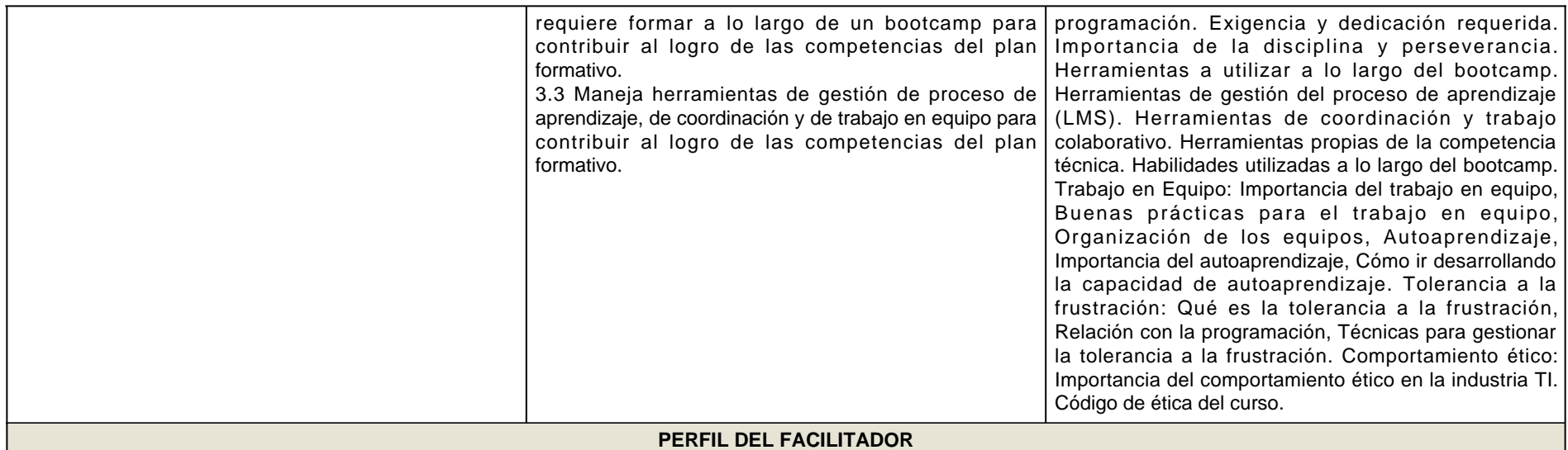

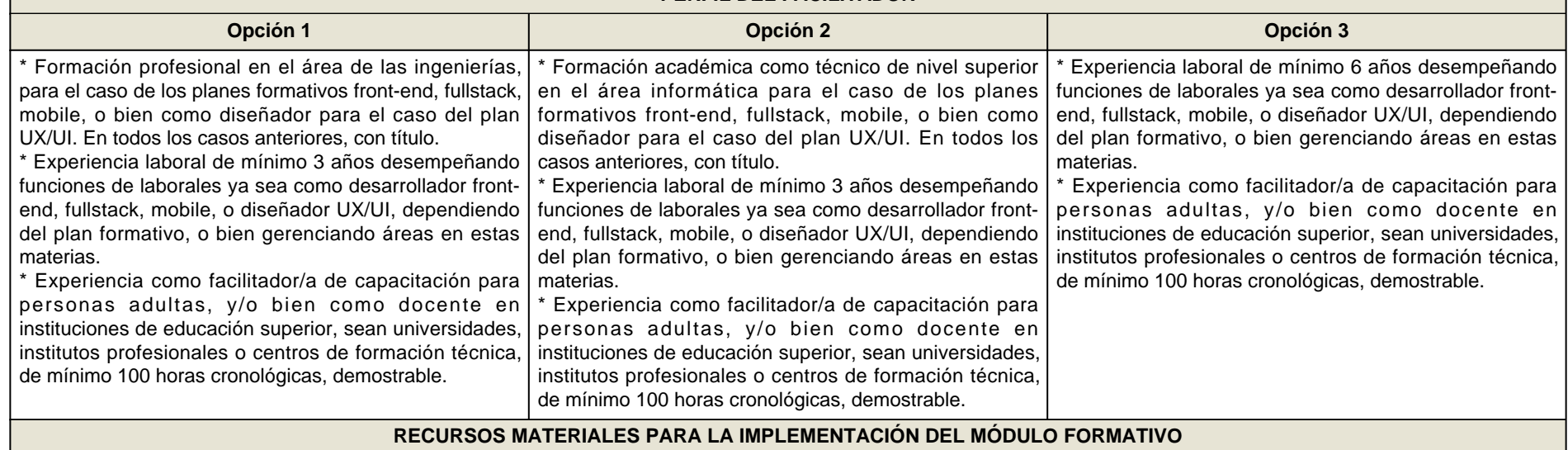

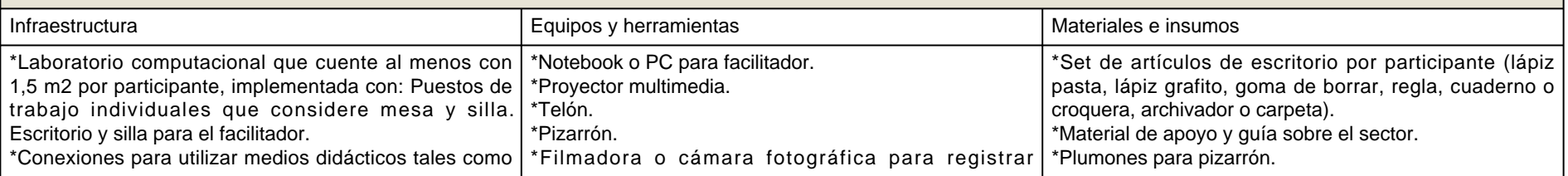

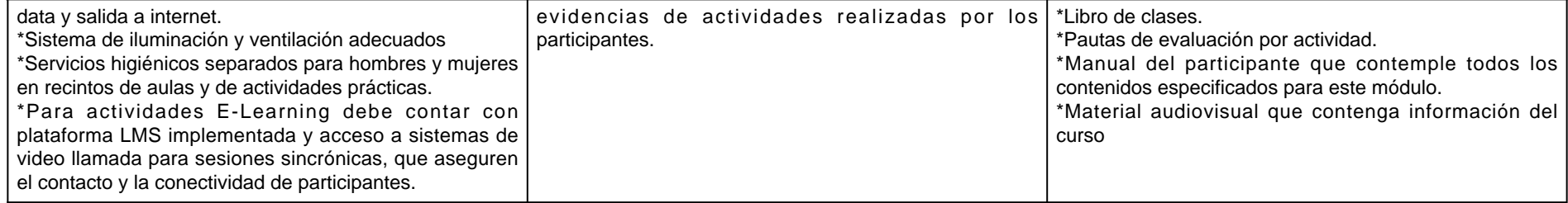

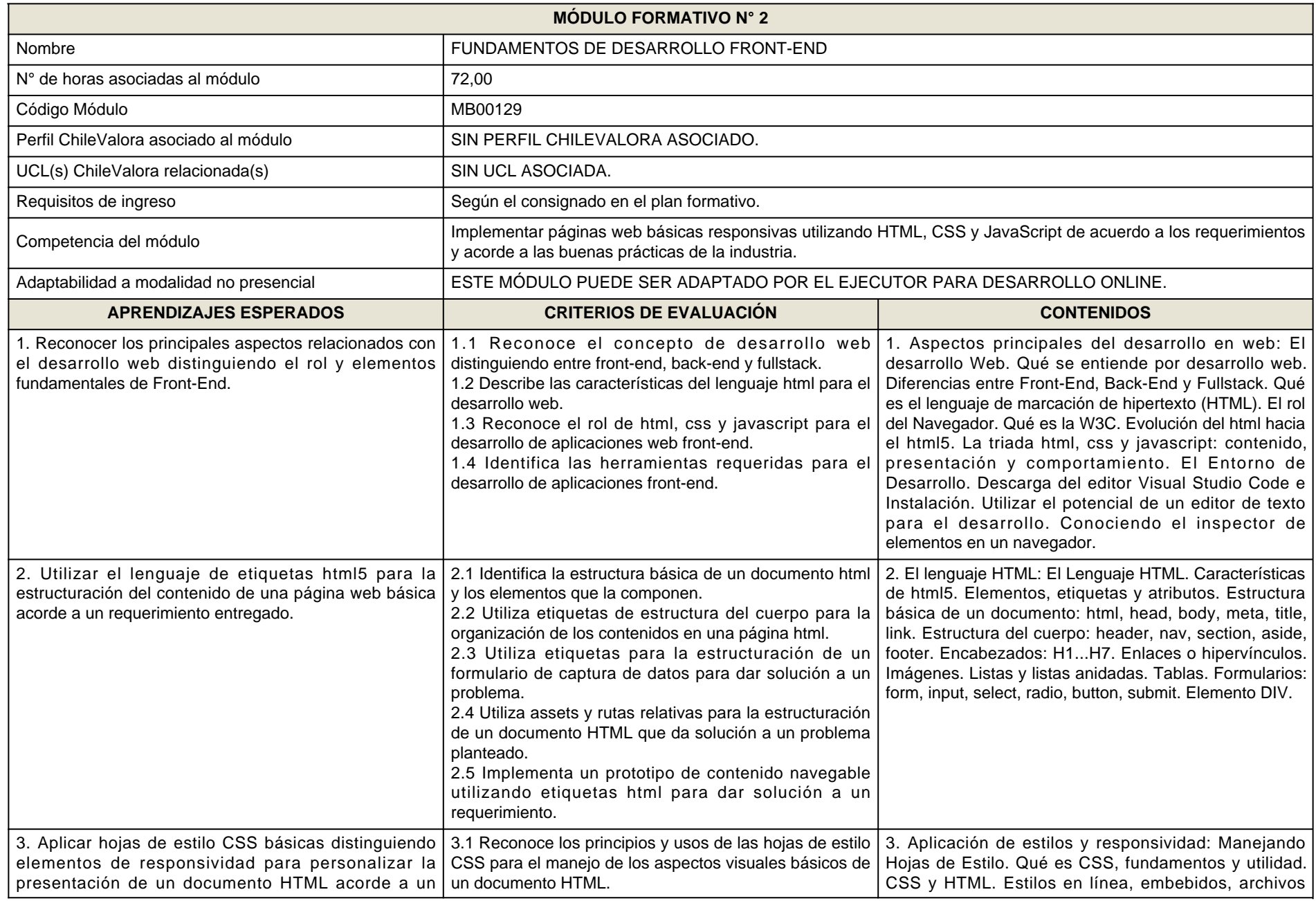

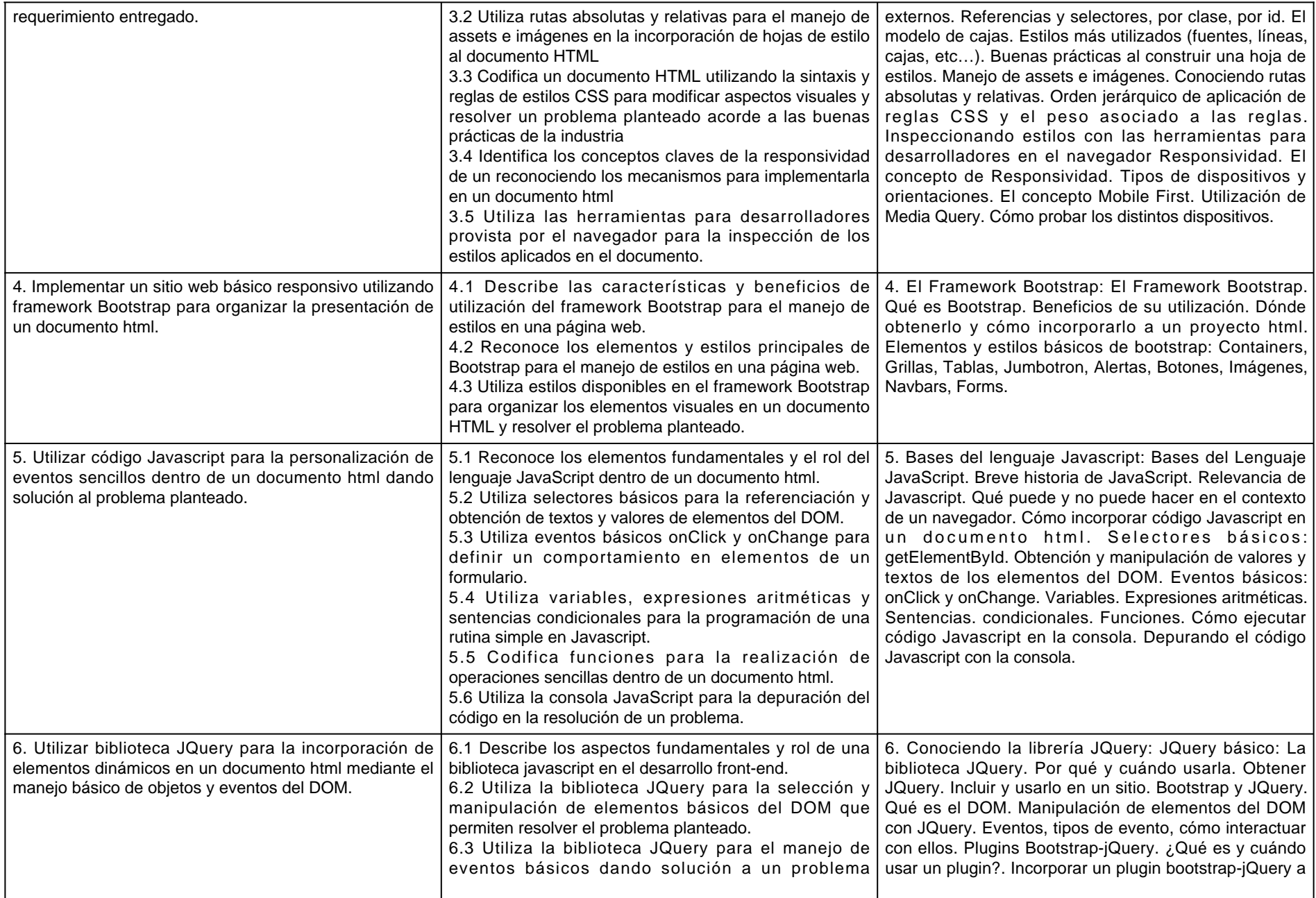

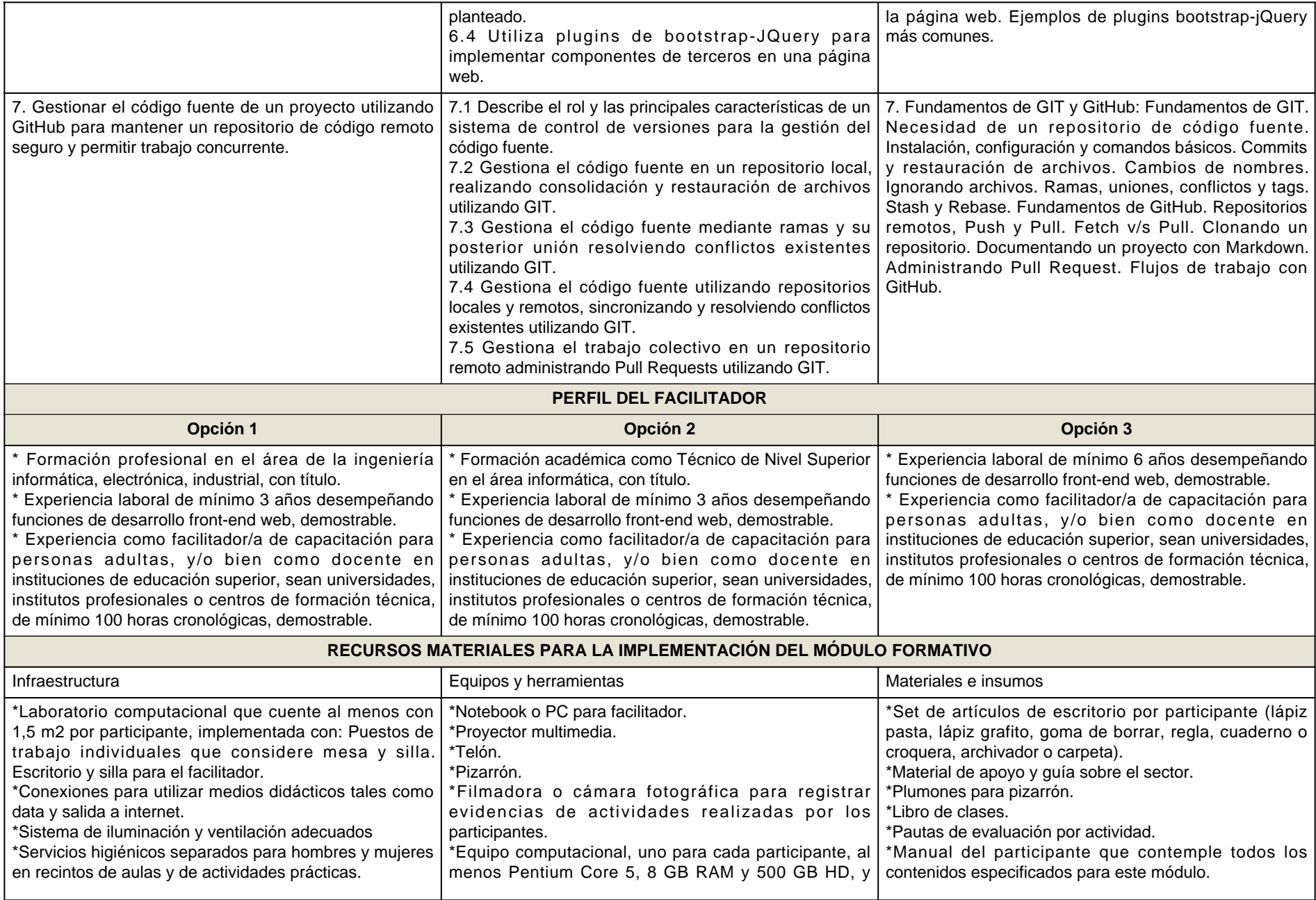

**Contract Contract Contract** 

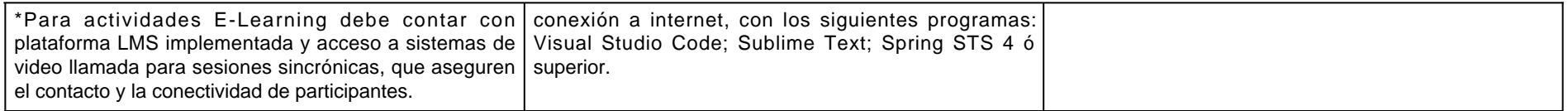

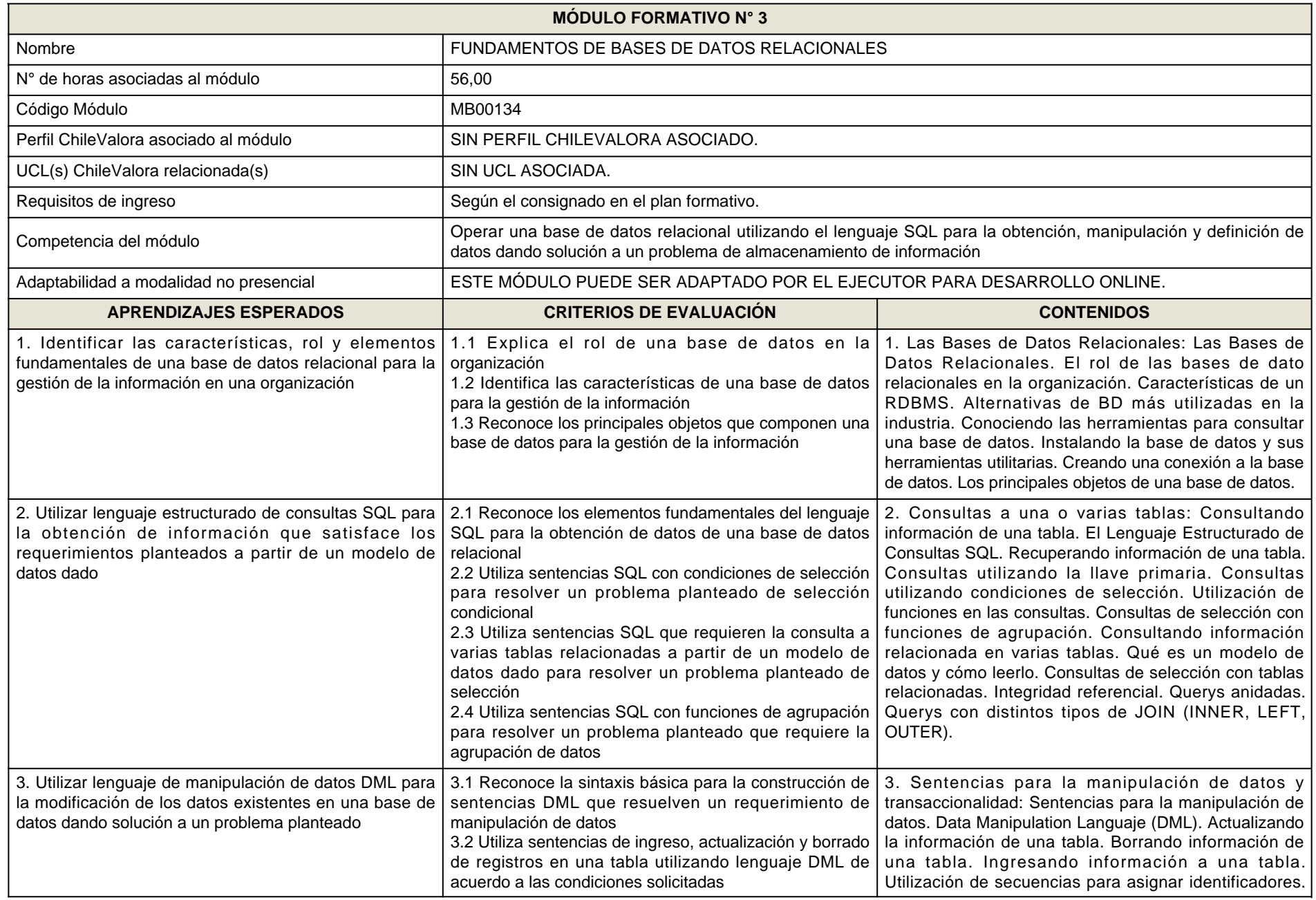

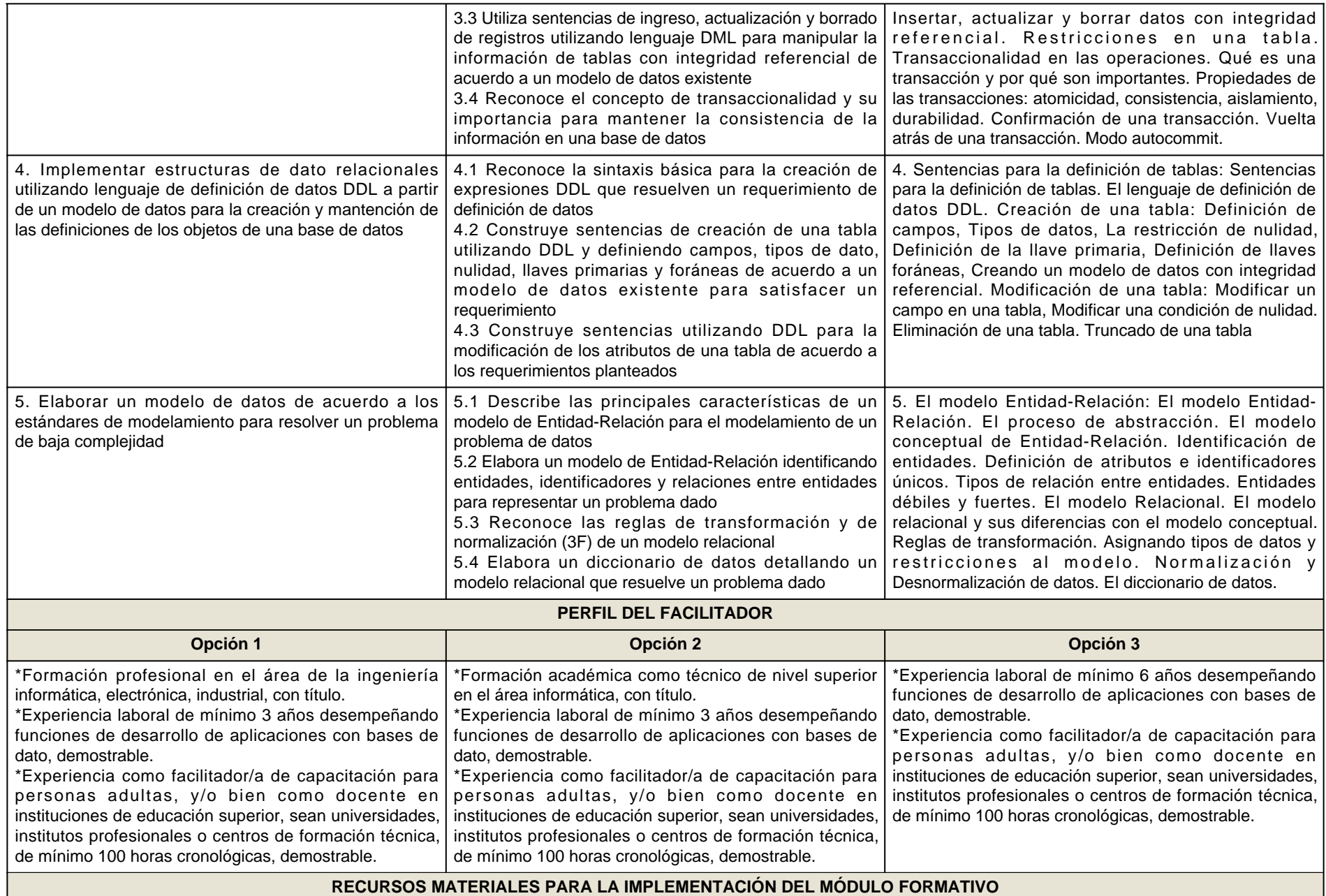

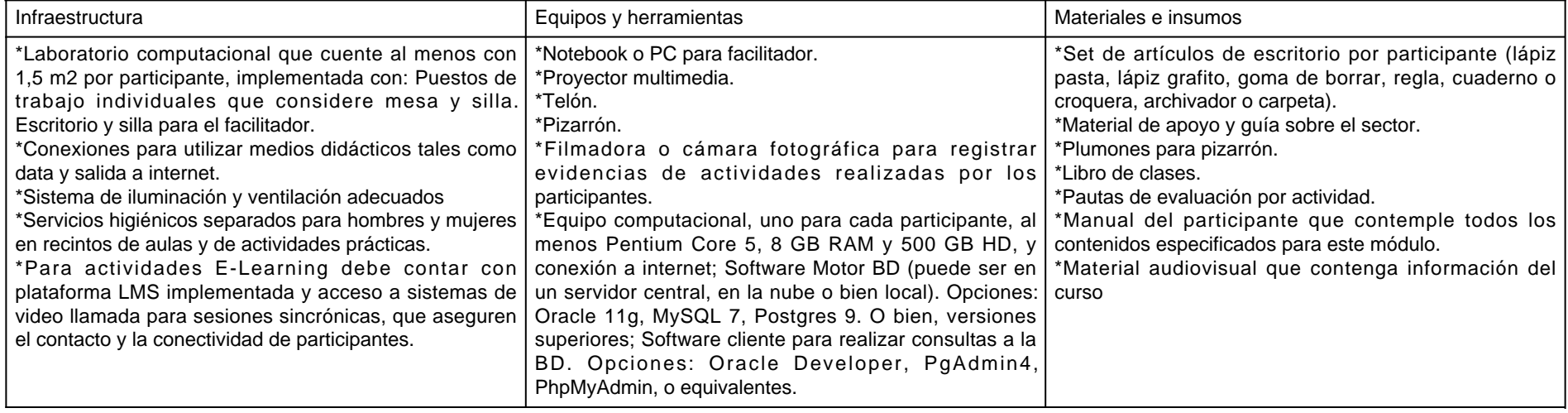

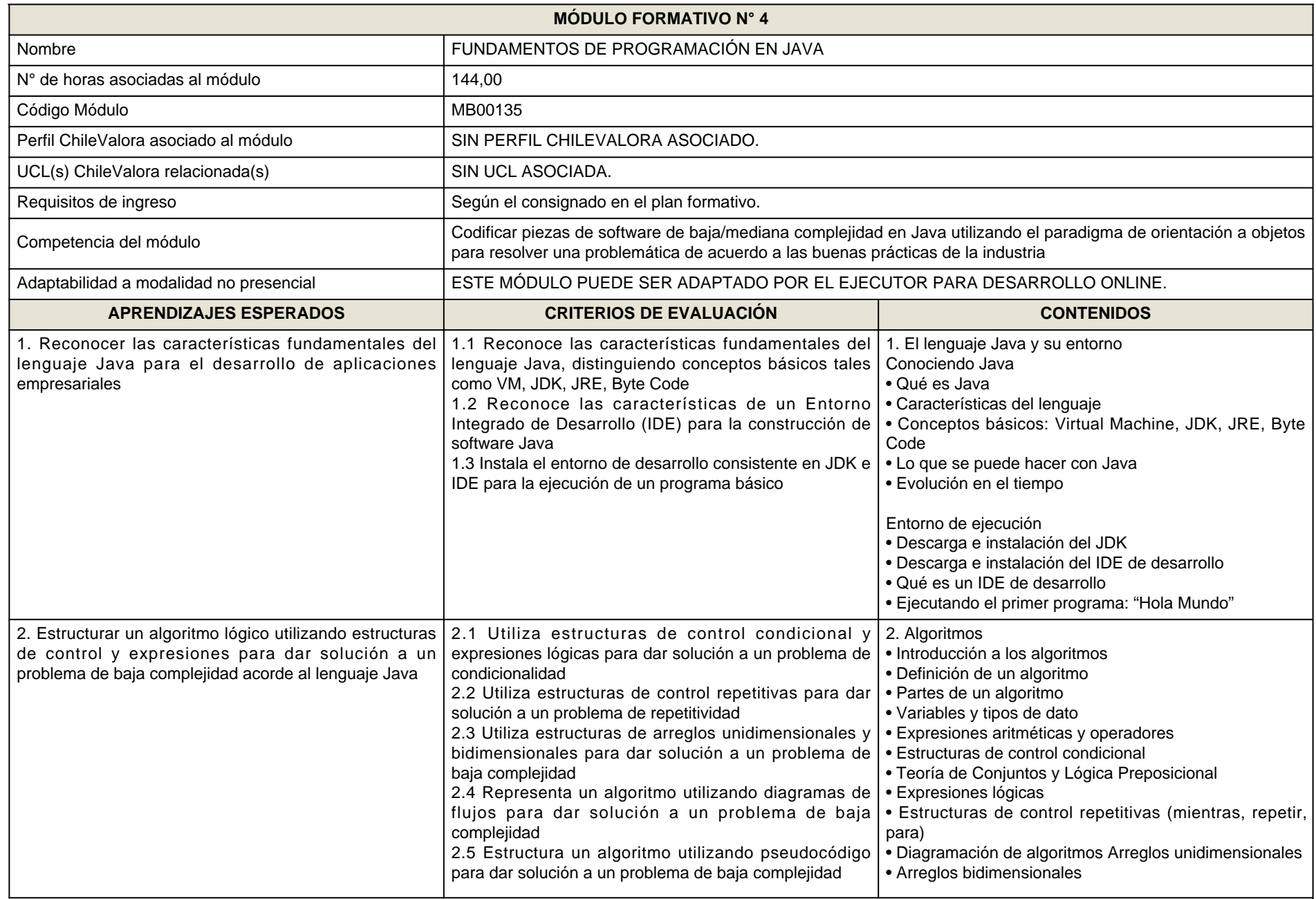

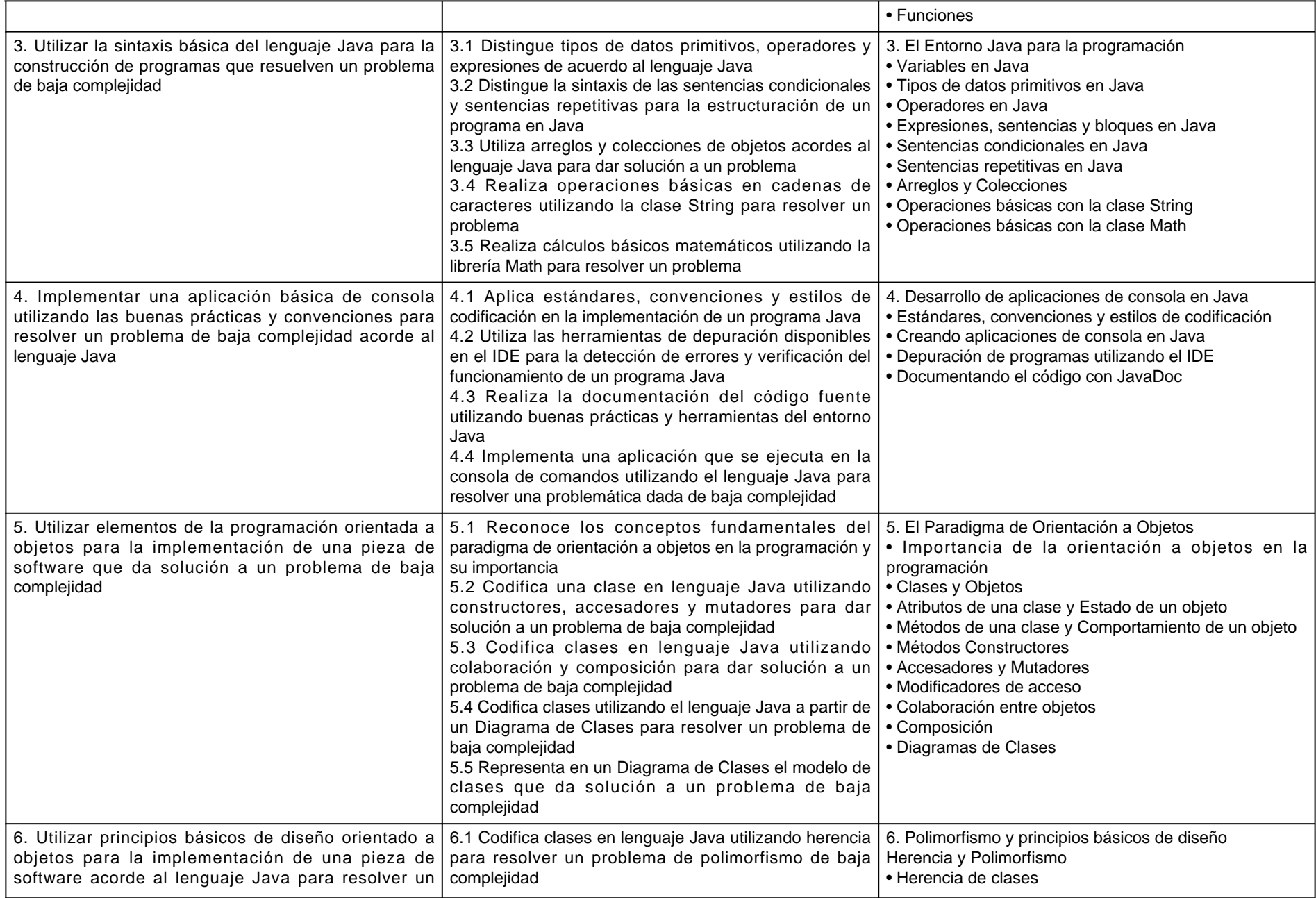

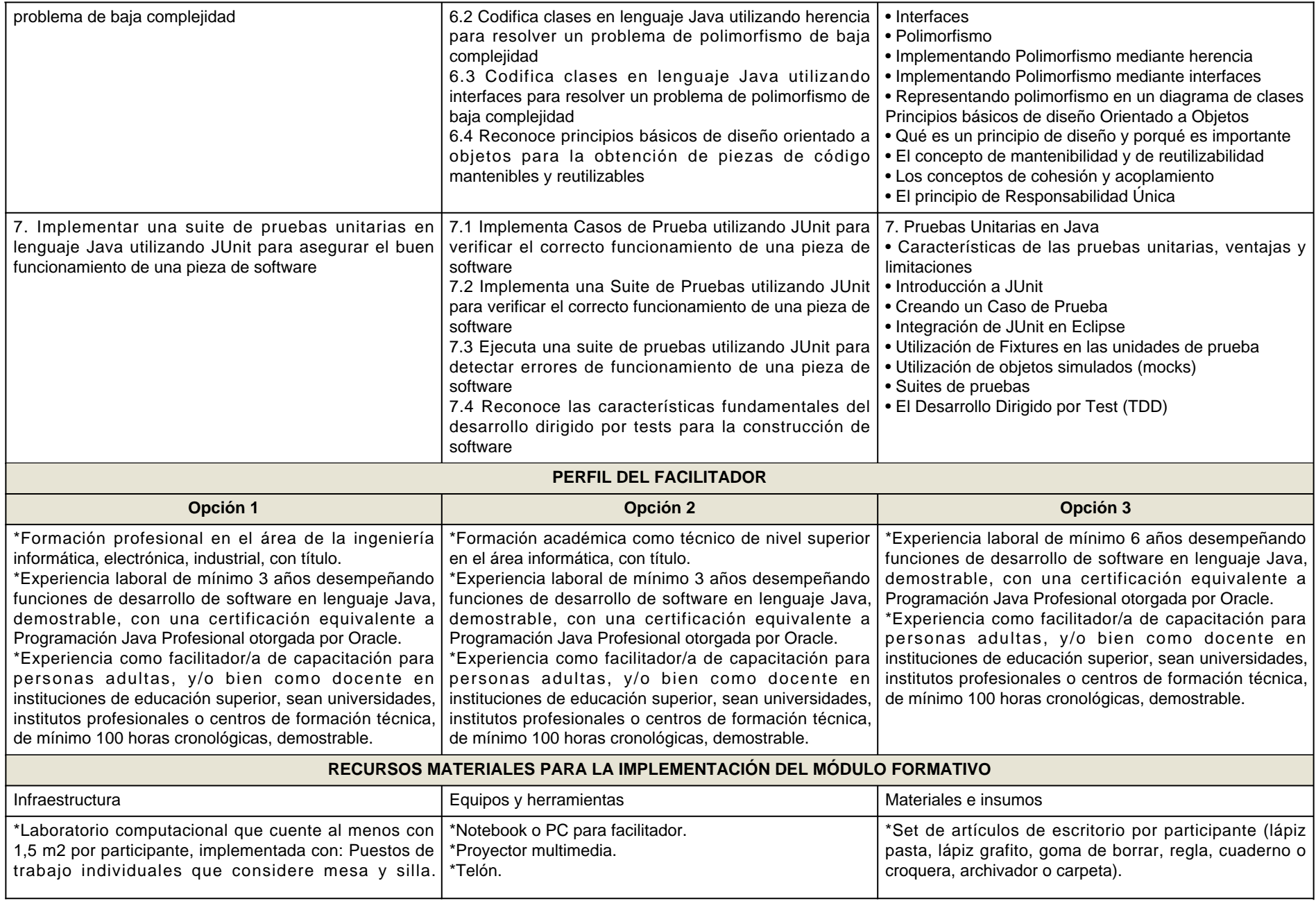

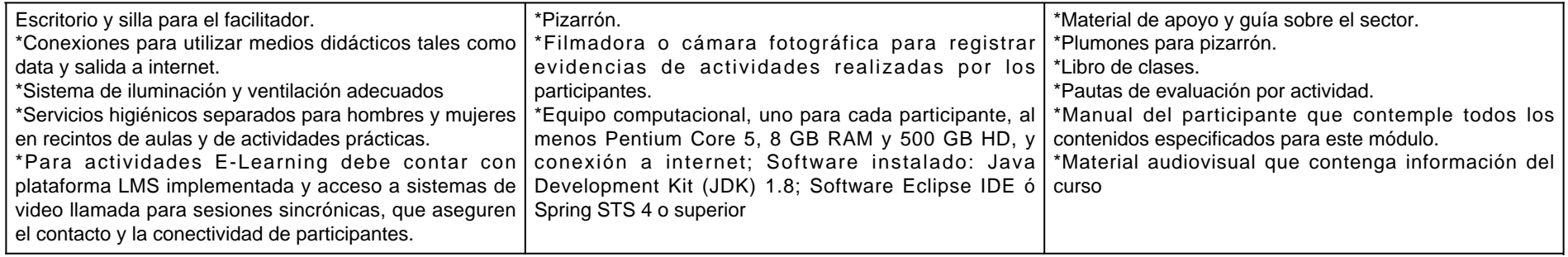

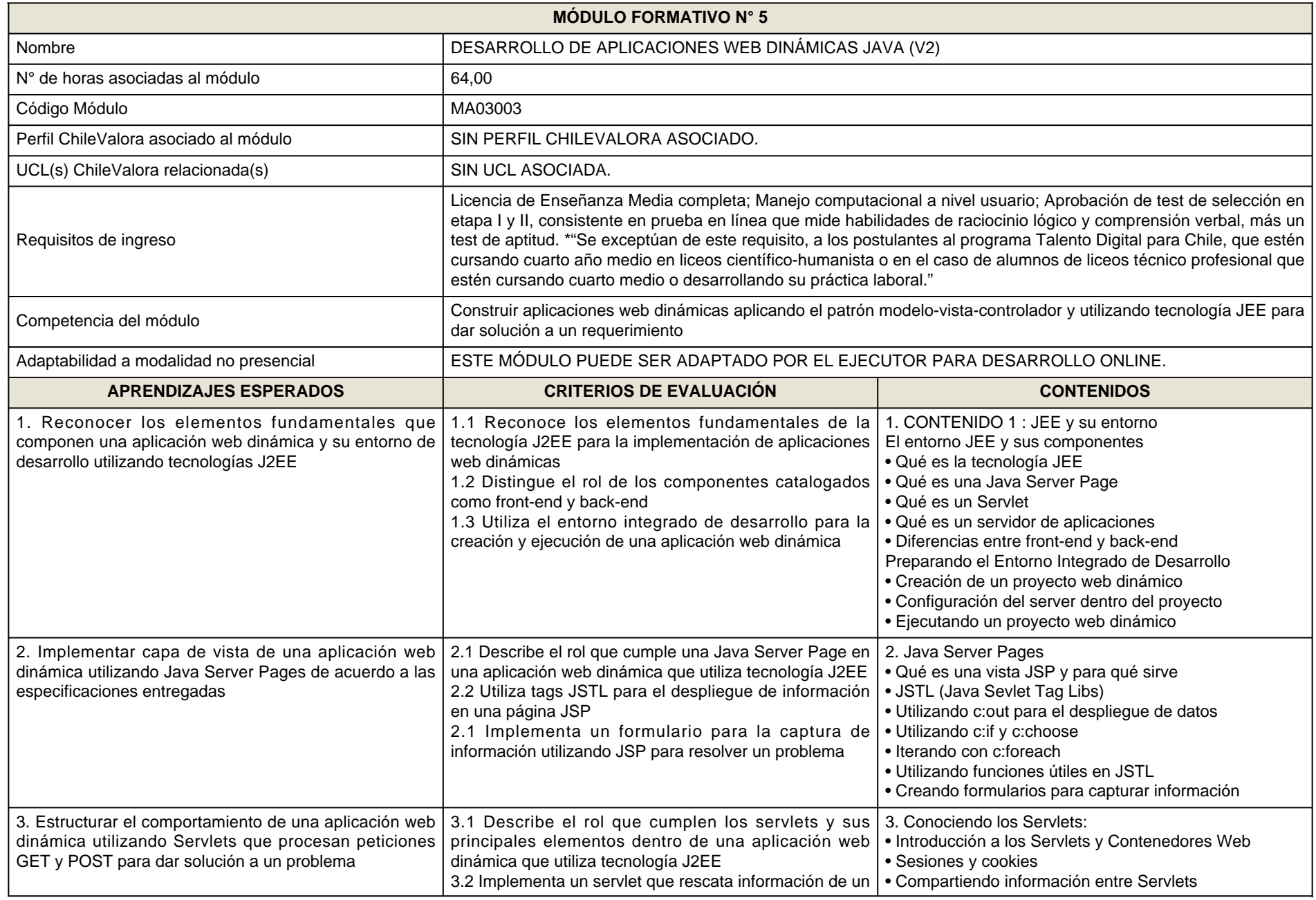

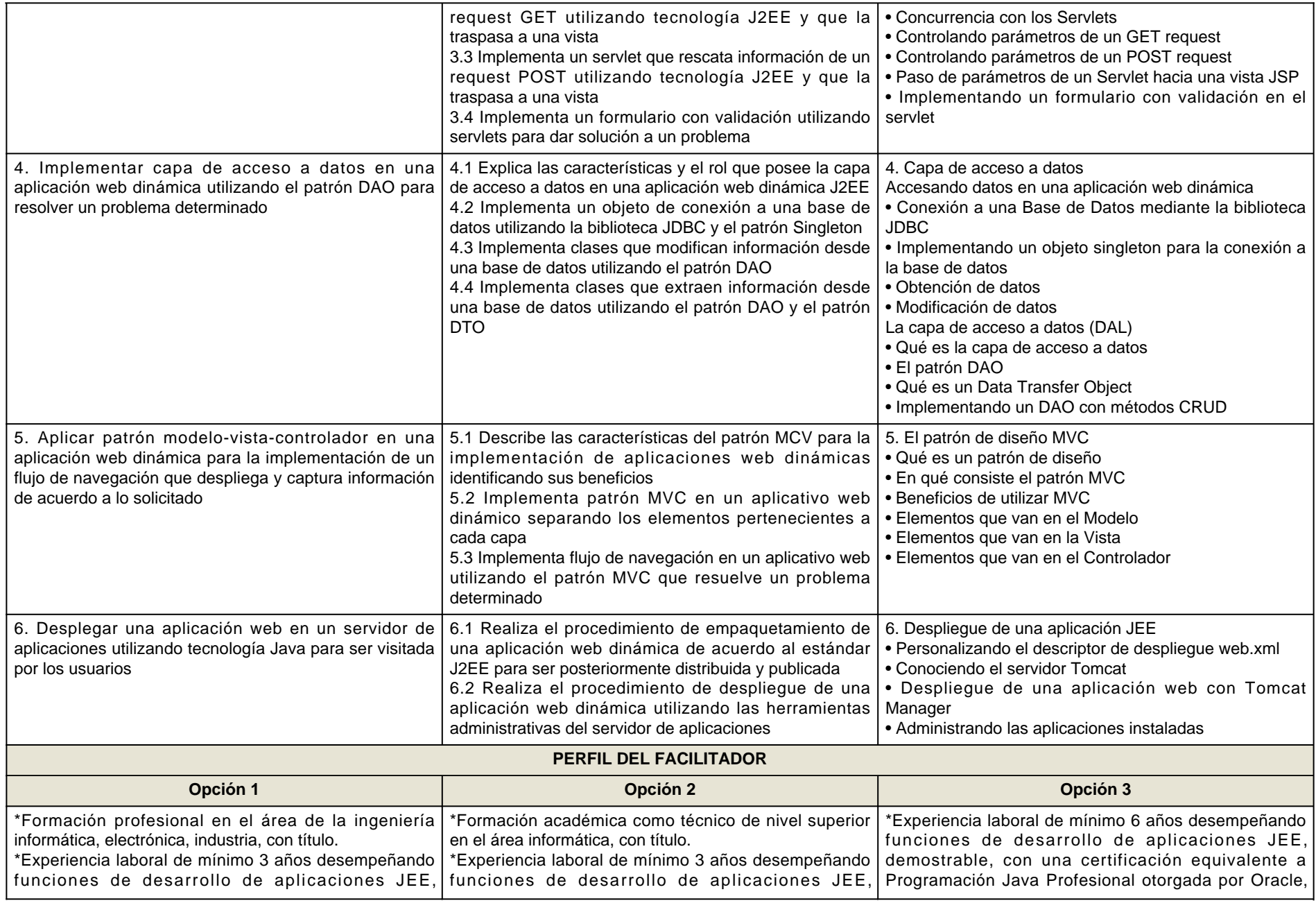

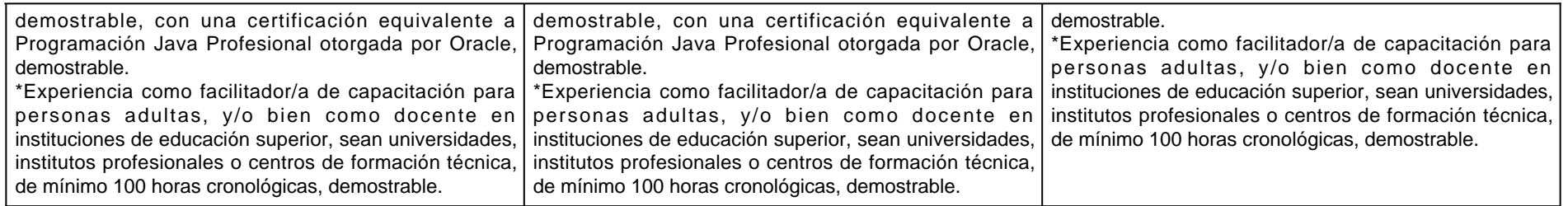

# **RECURSOS MATERIALES PARA LA IMPLEMENTACIÓN DEL MÓDULO FORMATIVO**

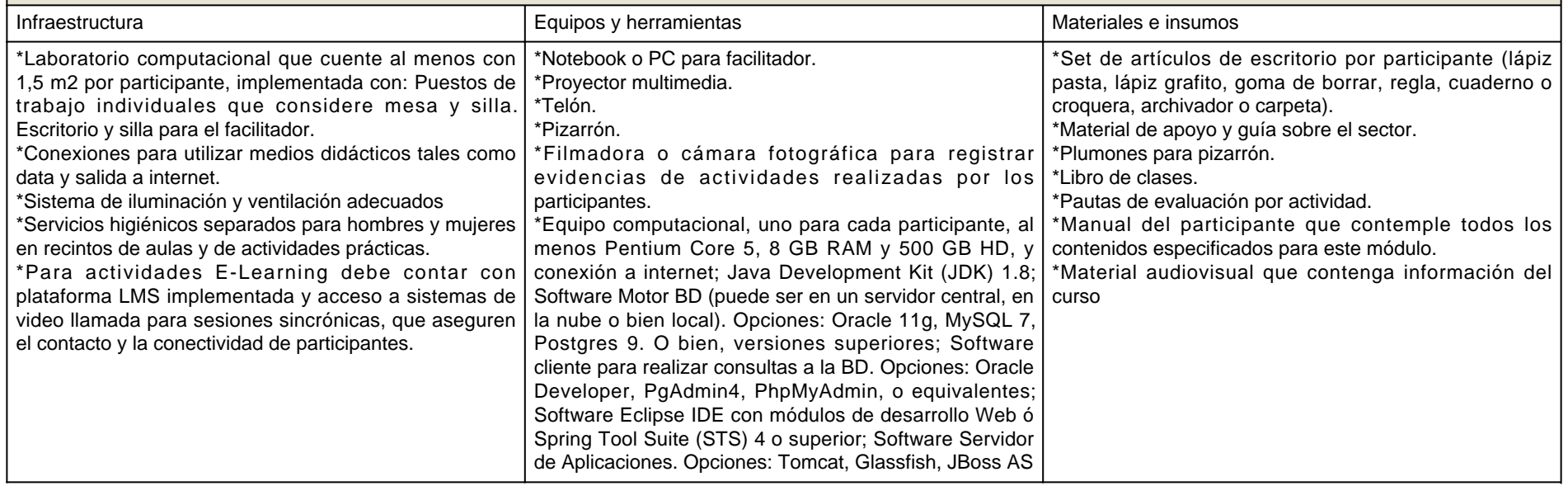

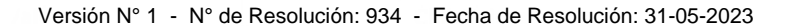

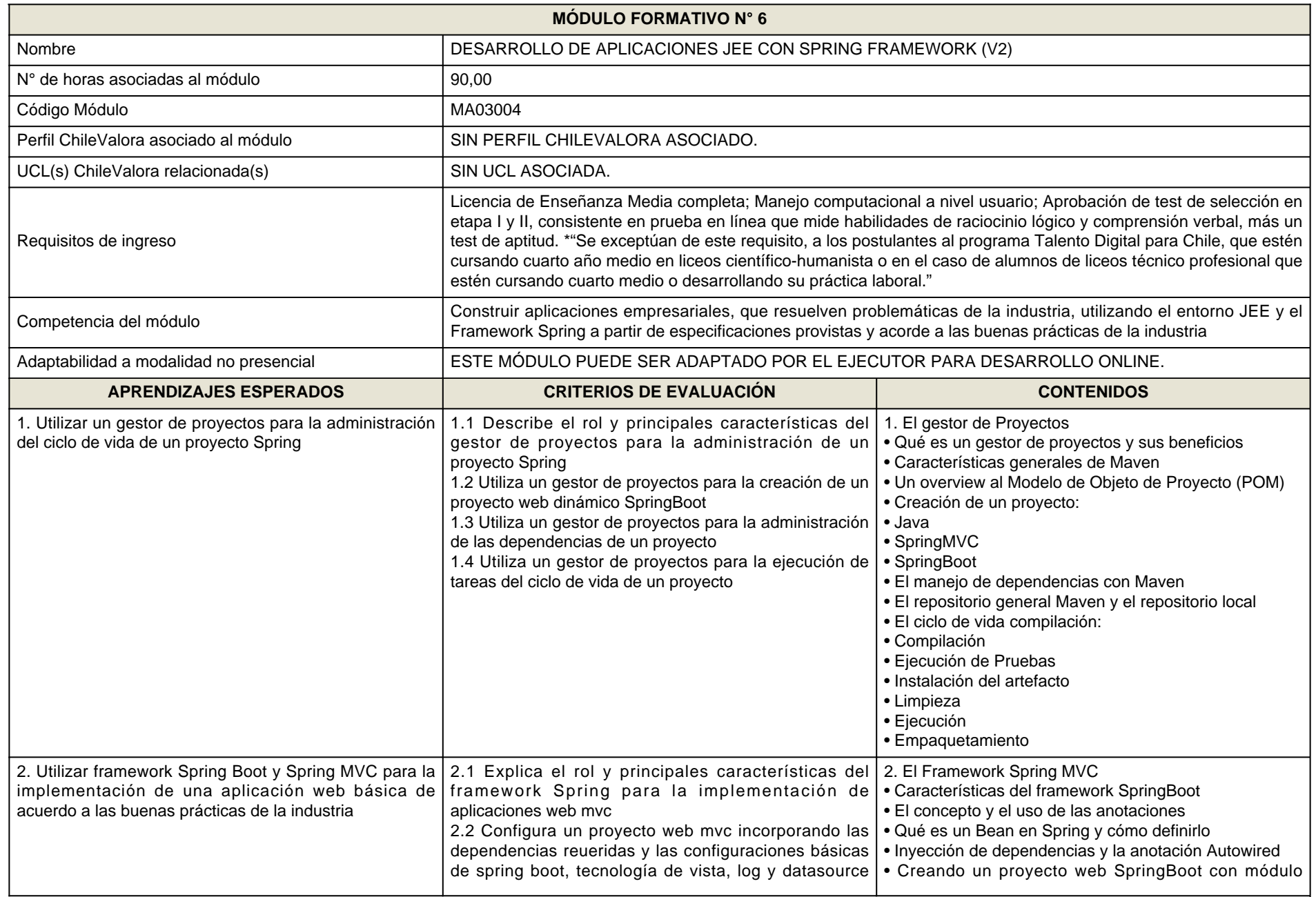

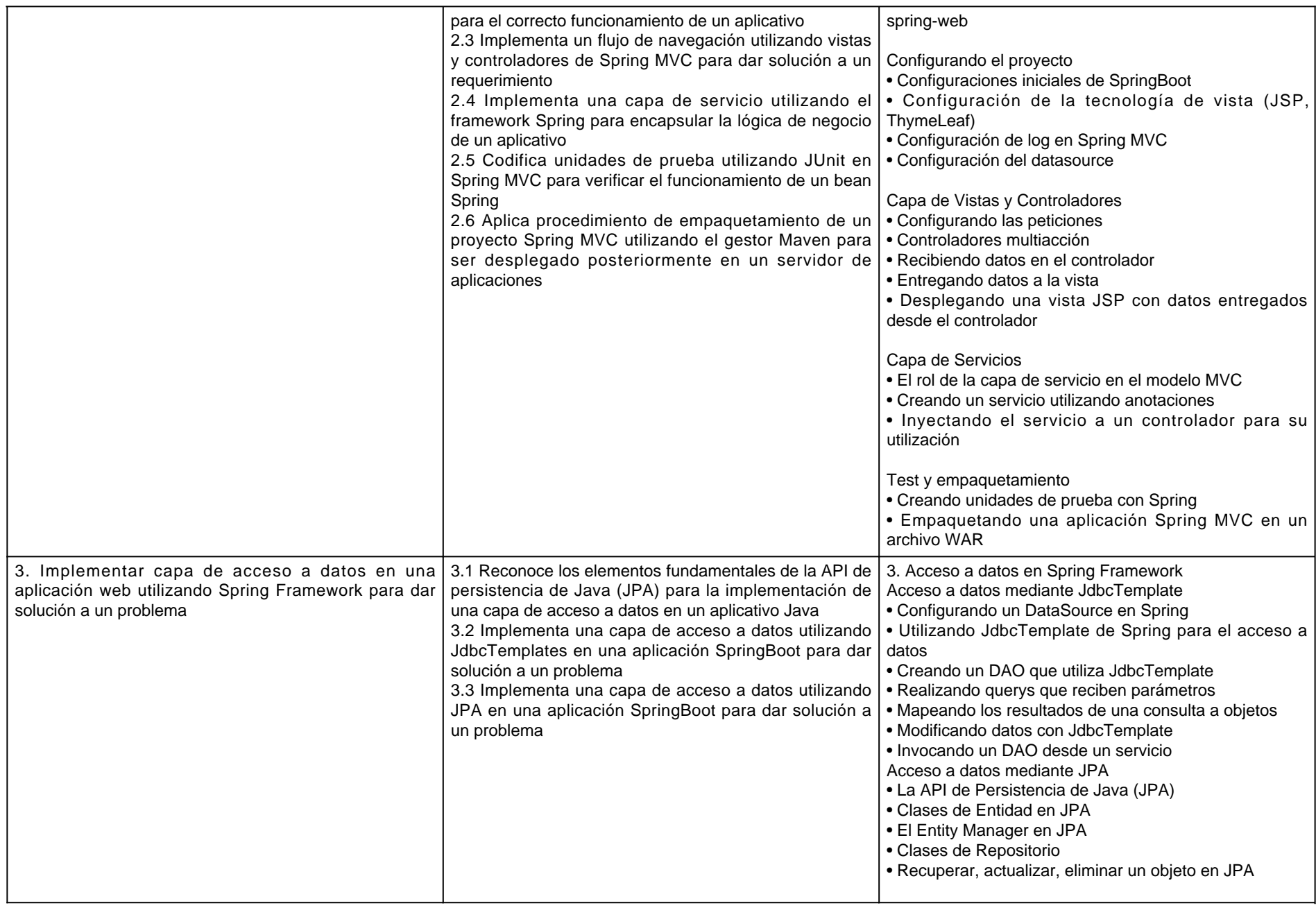

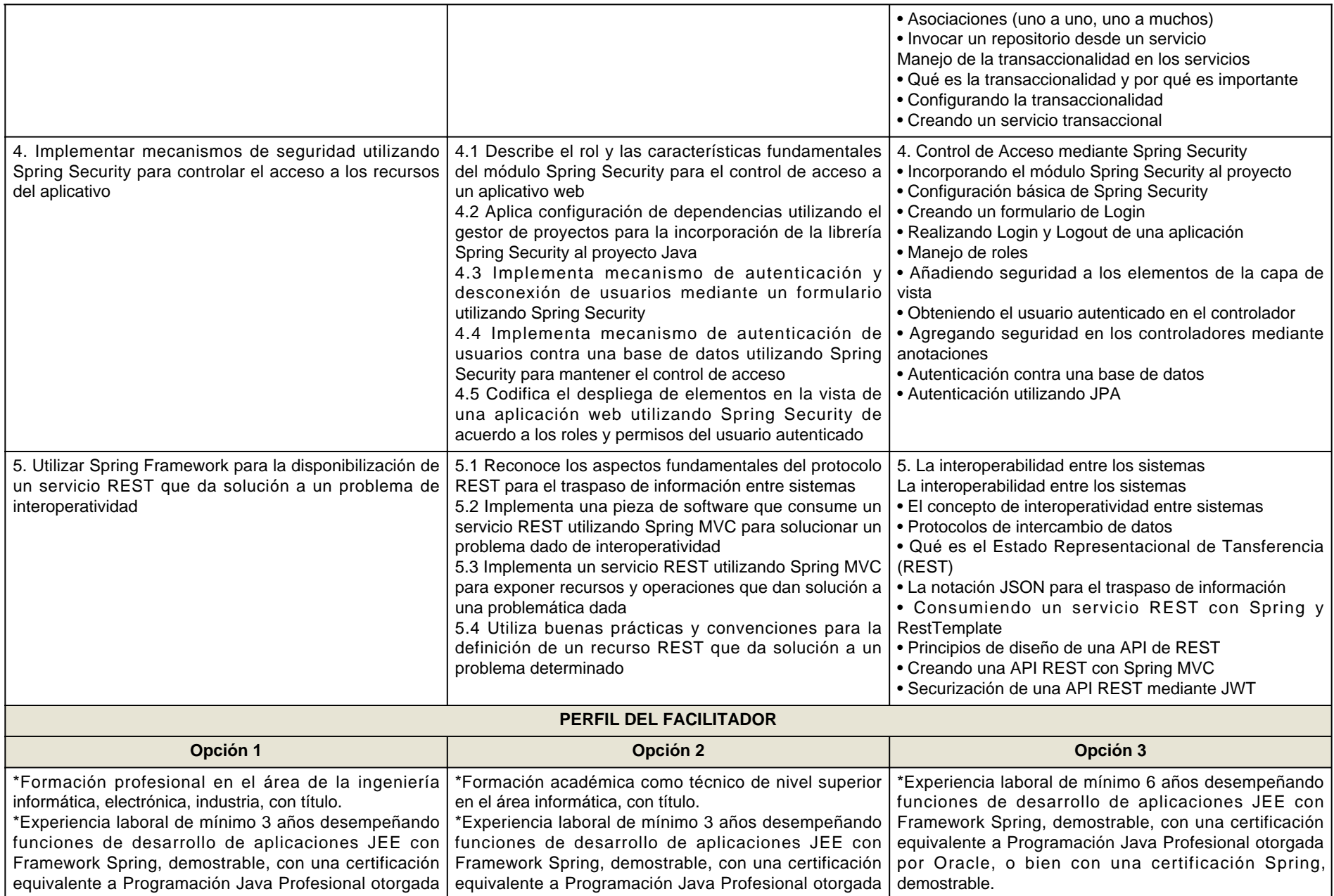

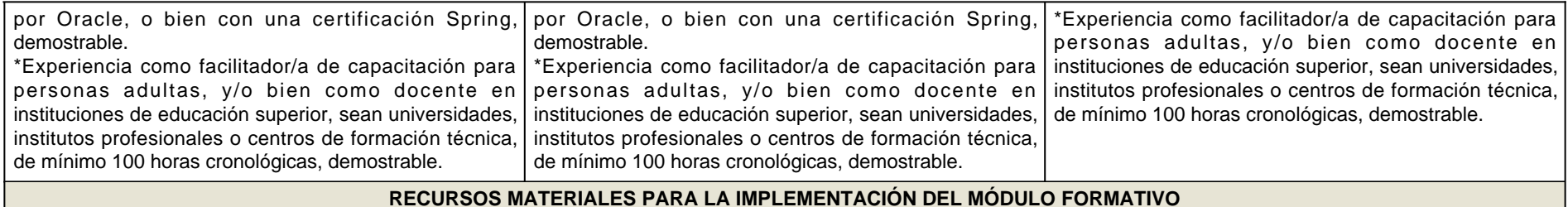

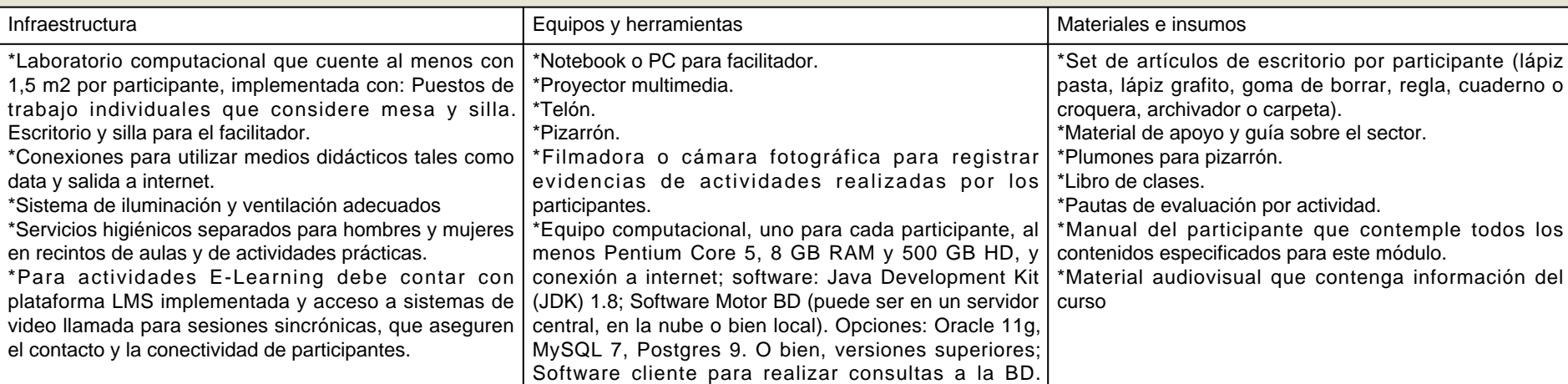

 Opciones: Oracle Developer, PgAdmin4, PhpMyAdmin, o equivalentes; Software Eclipse IDE con módulos de desarrollo Web ó Spring Tool Suite (STS) 4 o superior;Software Servidor de Aplicaciones. Opciones: Tomcat,

Glassfish, JBoss AS

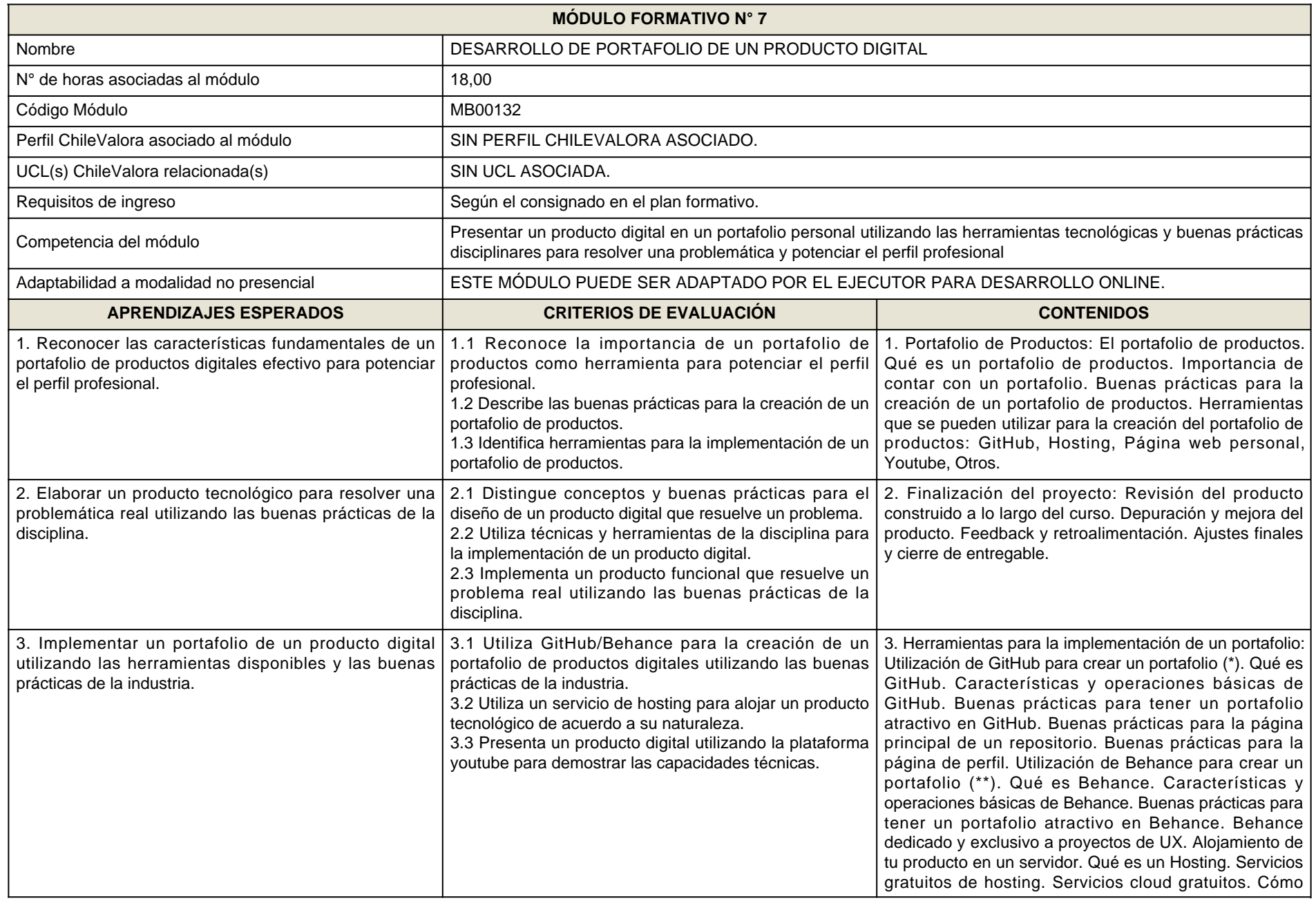

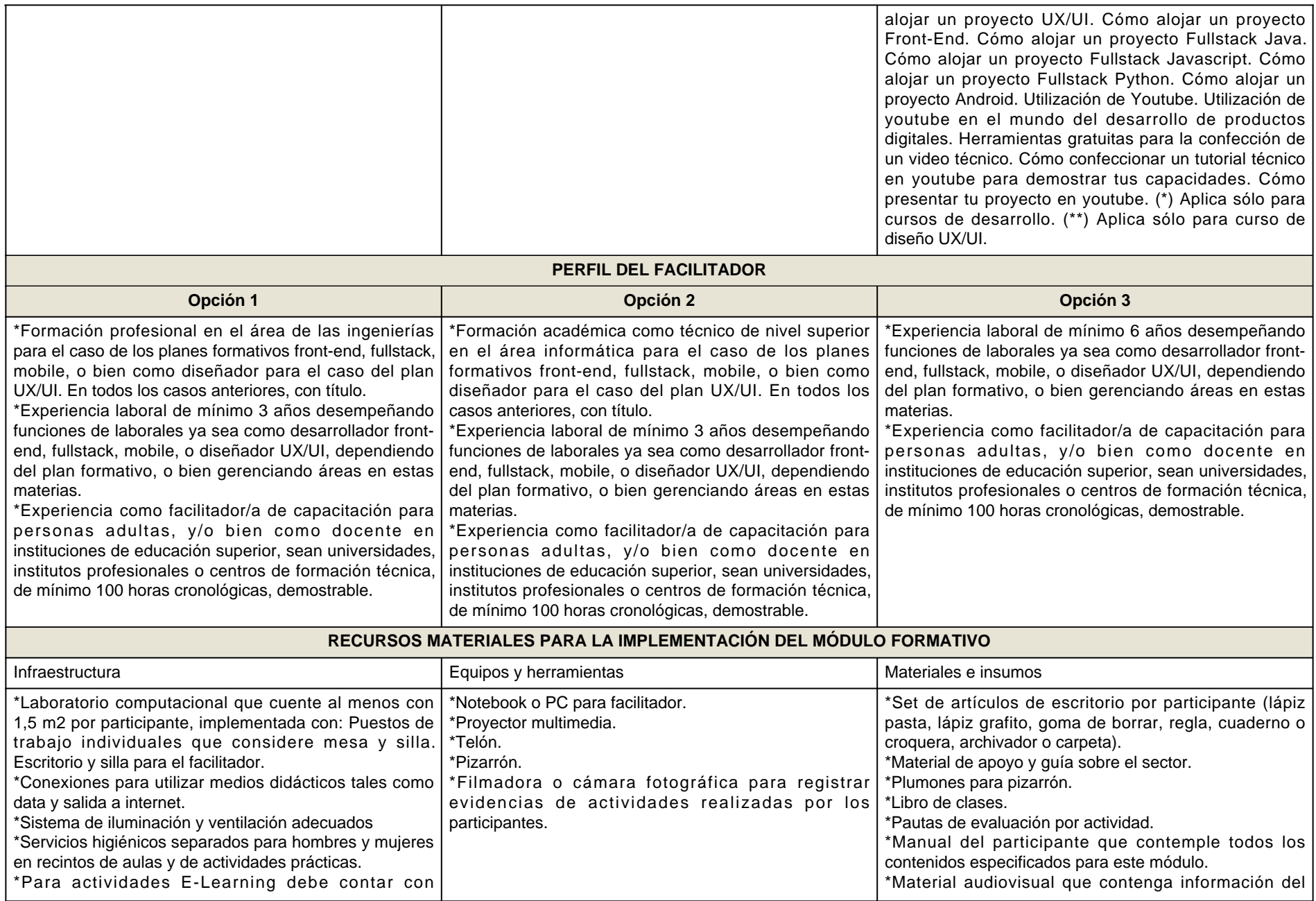

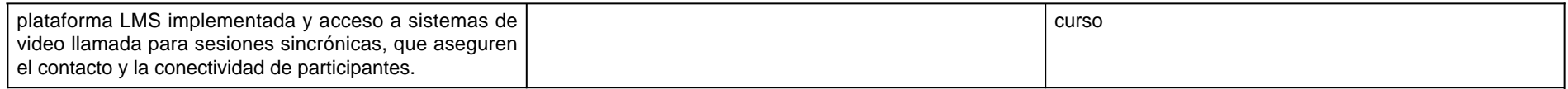

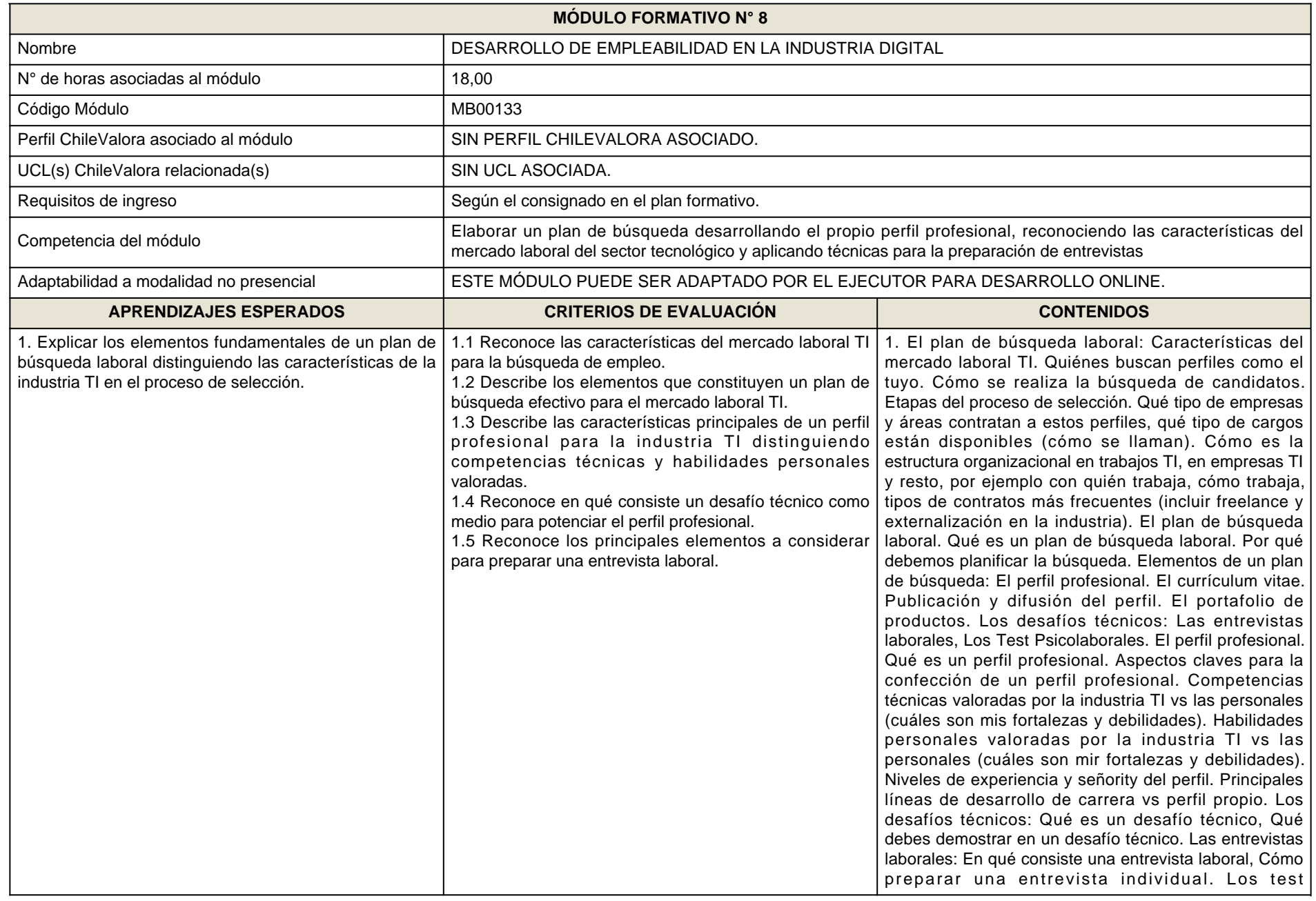

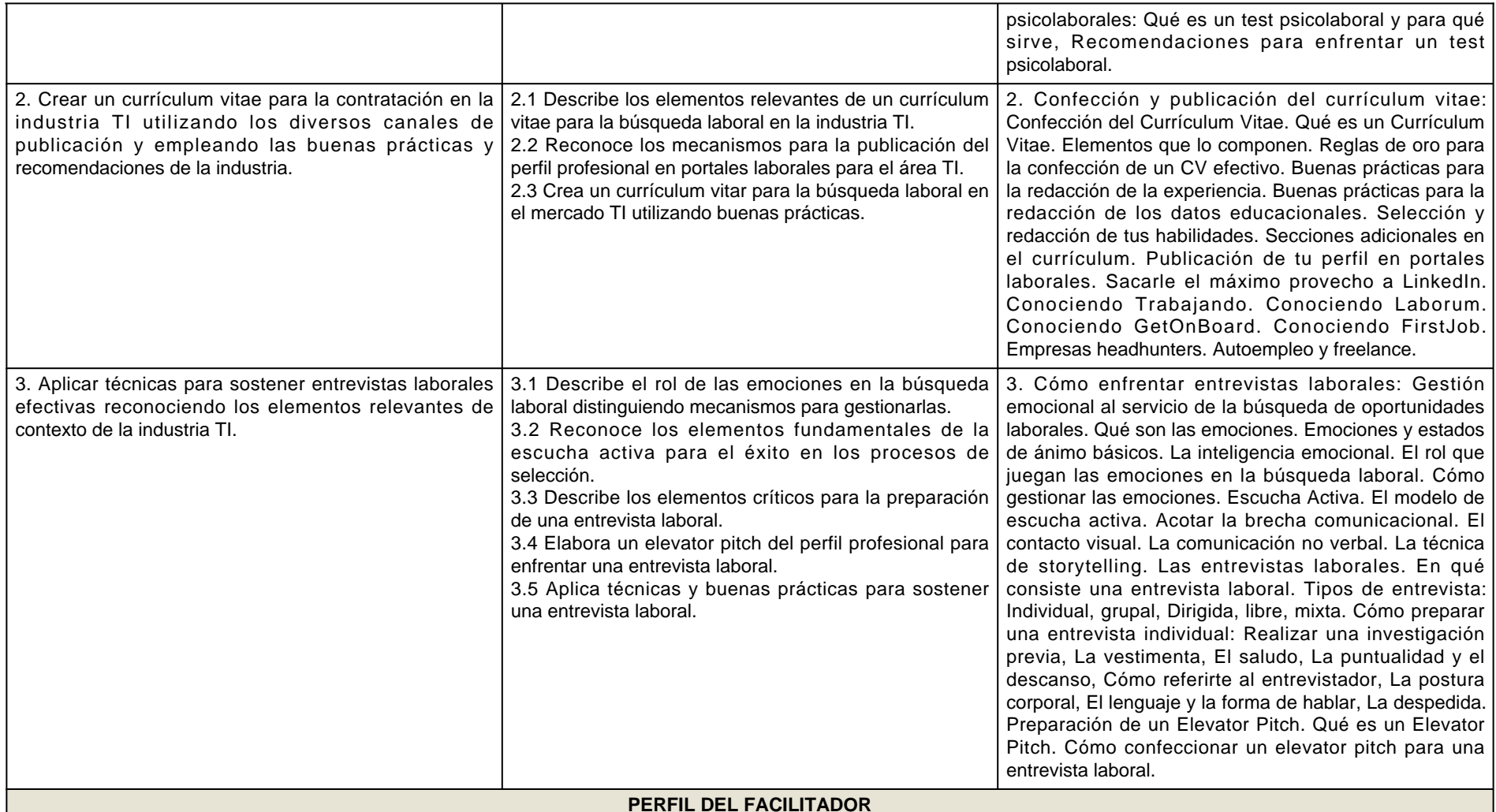

Unica Opción

\*Formación profesional en el área de la sicología laboral, administración, recursos humanos o ingenierías, con título.

\*Experiencia laboral de al menos 5 años en el área de recursos humanos y/o selección y reclutamiento.

 \*Experiencia como facilitador/a de capacitación para personas adultas, y/o bien como docente en instituciones de educación superior, sean universidades, institutosprofesionales o centros de formación técnica, de mínimo 100 horas cronológicas, demostrable.

### **RECURSOS MATERIALES PARA LA IMPLEMENTACIÓN DEL MÓDULO FORMATIVO**

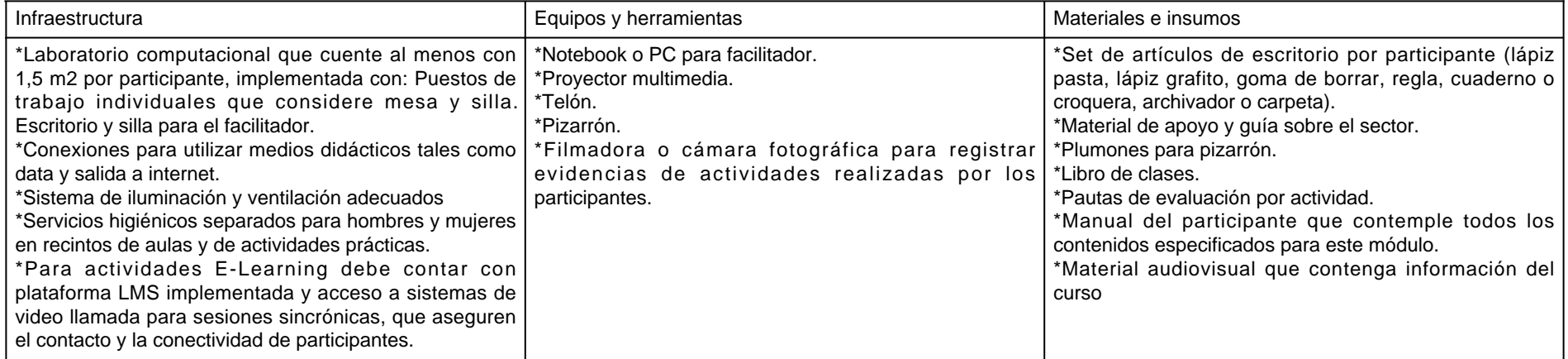